**مقترح لتصميم كتاب إلكتروني تفاعلي لتعليم طالب كليات الفنون نظريات اللون**

**A proposal to design an interactive e-book to teach art college students theories of color**

> **أ. د/ ايمان علي أستاذ دكتوراه جامعة حلوان -کلية التربية الفنية**

**Prof. Iman Ali Professor of PhD at Helwan University - Faculty of Art Education [dremanghanem@yahoo.com](mailto:dremanghanem@yahoo.com) أ. د/ فاطمة فاروق درويش يسري أستاذ دكتوراه کلية التربية الفنية - جامعة حلوان Prof. Fatima Farouk Darwish Yousry**

**Doctorate Professor, Faculty of Art Education - Helwan University [fatmafarook@yahoo.com](mailto:fatmafarook@yahoo.com)**

**الملخص:**

فــي ظــل الثــورة التكنولوجيــة الهائلــة نحن بحاجة إلى ثورة في التعليم حتــى يأخــذ التعلــيم شـكل جديـدا لـيس فـي درجـة جاذبيتـه الـشكلية فقـط، ولكـن ً المنظومة التعليمية، فالكتاب اإللكتروني هو أحد أشكال التعليم والتعليم اإللكتروني الجذاب حيث يتم تحويل الكتاب الورقي إلى نسخة رقمية تحوي صفحات منسقة، وتتكون هذه الصفحات من وسائط متعددة بأشكال مختلفة يتم رفعها على اإلنترنت حتـــى نـــساير عـــصر ثـــورة استخدام التكنولوجيا الحديثة القائمة على تكنولوجيا المعلومات وما يـــرتبط بهـــا مـــن حاســـبات وشـــبكات نقـــل المعلومـــات، لننتقـــل مـــن حالـــة التعلـــيم الجامـــد إلـــى الـــتعليم المـــرن. وذلك ينقـــل دور المعلـــم مـــن مصدر أساســـي للمعلومات إلى مدرب لطالبه علـى طريقـة الحـصول عليهـا مـن مـصـادر ها، والاسـتفادة منهـا، لاعتبـار الهدف الأساسي هو الوصول إلـى مـصـادر المعر فـة و توظيفهـا فـي الحيـاة وفـي حـل المـشكالت، بذلك يتغير دور الطالب من مستمع سلبي إلى مشارك وباحث وناقد.

يهدف البحث الحالي إلى القاء الضوء على أهمية الكتاب اإللكتروني التفاعلي ودورة في تطوير المهارات الفنية الخاصة بنظريات اللون لدى طالب كليات الفنون والمهتمين بالفنون لمواكبة رؤية 2030 للتعليم، لتحويل بيئات التعليم إلى بيئات تفاعلية مستفيدة من إقبال الطالب على التقنيات الحديثة. ولتحقيق أهداف البحث يتعرض البحث لتعريف الكتاب اإللكتروني التفاعلي وركائزه، ومميزاته وعيوبه، والمعايير الفنية والتي تشمل تصميم الشاشات، والنصوص، والصور، وااللوان؛ والمعايير التربوية والتي تشمل األهداف التعليمية، وخصائص المتعلمين، والمحتوى التعليمي. والتعرف على مراحل بناء الكتاب اإللكتروني فتتضمن التحليل والتطوير والتنفيذ والتقييم. وأما التطبيقات التي تساعد في بناء الكتاب اإللكتروني التفاعلي فهي كثيرة ومنها: برنامج " Professional PDF Flip " ويستخدم معه في تقديم صفحات الكتاب برنامج (word (و (point power(وبرنامج ." flash "ويعرض نموذج على استخدام الكتاب اإللكتروني التفاعلي لتعريف نظريات اللون.

**الكلمات المفتاحية:**

[تكنولوجيا المعلومات](http://education.arab.macam.ac.il/keywords/623) -كتاب التفاعلي – [نظريات](http://education.arab.macam.ac.il/keywords/2408) اللون

## **Abstract:**

In light of the tremendous technological revolution, we need a revolution in education so that education takes a new form, not only in its degree of formal attractiveness, but also in the educational system. The electronic book is one of the attractive forms of education and e learning where the paper book is converted into a digital version that contains coordinated pages. These pages are from multiple media in various forms that are uploaded on the Internet until we go along with the revolution in the use of modern technology based on information technology and the associated computers and information transmission networks, to move from a state of static education to flexible learning. This transfers the teacher's role from a basic source of information to a trainer for his students in the way of obtaining it from its sources, and making use of them, considering the main goal is to access knowledge sources and employ them in life and in solving problems, thus the student's role changes from a passive listener to a participant, researcher and critic.

The current research aims to shed light on the importance of an interactive electronic book and a course in developing the artistic skills of color theories among students of art colleges to keep pace with the 2030 vision of education, to transform educational environments into interactive environments that benefit from students' appetite for modern technologies. In order to achieve the research objectives, the research is exposed to the definition of the interactive e-book and its pillars, its advantages and disadvantages, and the technical standards, which include screen design, text, images, and colors. Moreover, educational standards, which include educational objectives, learners' characteristics, and educational content. In addition, identifying the stages of building the e-book, which includes analysis, development, implementation and evaluation. As for the applications that help in building the interactive e-book, they are many, including the " Flip PDF Professional " program. Word, power point and flash program are used with it in presenting book pages. It presents a sample on using an interactive e-book to introduce color theories

## **Key words:**

Information Technology - Interactive eBook - Color Theories

**خلفية البحث** يتغير العالم من حولنا باستمرار مما يتطلب من المؤسسات الحكومية وغير الحكومية السعي لمسايرة ذلك التغير واالستجابة له بصورة إيجابية، وهذا العصر يشهد تغيرات وتطورات متسارعة في شتى ميادين الحياة، نتيجةً للانفجار المعرفي الهائل، والتطور الكبير في مختلف العلوم، وظهرت مستحدثاتٍ تقنية وعلمية، أدت إلى تغيرات في نهج حياة البشر، حيث إن التطور العلمي والتكنولوجي وما صاحبه من تطور في أجهزة الحاسب المكتبية والمحمولة باإلضافة لظهور الحاسب اللوحي والمهواتف النقالة المتطورة والتي يمكن من خلالها عرض جميع أنواع الوسائط المتعددة الرقمية وبوضوحٍ وسرعة عالية، وإمكانية ربط هذه الأجهز ة بشبكة الإنترنت العالمية.

بذلك سعت الدول في القرن الواحد والعشرين إلى االستفادة من التقنيات والبرامج في البيئات التربوية، كما اهتمت وزارة التعليم في جمهورية مصر العربية بشكل كبير بالتحولات المواكبة لرؤية 2030، والذي تستهدف تغيير النمط التقليدي في طباعة الكتب الدراسية، وتحويل بيئات التعليم إلى بيئات تفاعلية مستفيدة من إقبال الطالب على التقنيات الحديثة )،2017

كلاسيرا الشرق الأوسط). ومن أهداف هذا المشروع التخلص من أعباء البيئة الورقية، وبالتالي سيكون البديل هو الكتاب اإللكتروني التفاعلى وغير التفاعلى. وبحكم رغبة الدولة المصرية في أن تكون البيئة التعليمية تفاعلية، سيكون الكتاب اإللكتروني التفاعلي إذن هو أحد الحلول المناسبة.

حيث ان الكتاب اإللكتروني التفاعلي يقدم معارف جديدة للمتعلم، قصد مساعدته على التعلم الذاتي، وذلك من خالل عرض الفكرة، وشرحها وطرح األمثلة عليها، وغالبا ما تقوم هذه الكتب على أساس التفاعل مع المتعلم، والسماح له بالتقدم في البرنامج حسب إجاباته، مع تقديم تغذية راجعة له. ونجد أن الكتب التفاعلية تقدم مزيدا من األمثلة والتطبيقات والتمارين لتدريب المتعلم بطريقة مشوقة على مهارات سبق وأن تعلمها، مما يعزز من المهارات المعرفية لدى الطالب، وبالتالي فالكتب اإللكترونية بجميع أنواعها ستوفر على المعلم الوقت الكثير خاصة وأن مجال الفنون واسع ومتشعب، وكثرة األمثلة مطلب أساسي في هذا المجال.

 فمن خالل الكتب اإللكترونية التفاعلية نستطيع تقديم نماذج مشابهة لمواقف في الحياة الواقعية والتي يصعب عرضها نظرا لتكلفتها العالية، ويمكن من خالله ايضا إضافة بعض الروابط التشعبية التي تنقل الطالب أللعاب تعليمية، والتي بدورها ستقوم بمساعدة الطالب في حل المشكالت، وذلك من خالل أجواء مليئة بالمتعة واإلثارة والخروج من الروتين الممل. هذا باإلضافة إلى أنه يمكن االستفادة من [الموارد التعليمية المفتوحة](https://www.new-educ.com/open-educational-resources) بحيث نعرض أمثلة للطالب بوضع روابط لها في الكتب التفاعلية، فمثلا في الدروس السابقة سيشاهد الطالب بعض الاعمال الفنية التي أنجزها زملاؤه السابقين سيساعده الاطلاع على هذه التجارب في رفع الفاعلية الذاتية عنده وبالتالي ستسهل من عمل تجاربه الفنية، وترفع من قدراته في عملية التطبيق. كما أن الكتب اإللكترونية التفاعلية فتسمح لعضو هيئة التدريس بسهولة التعديل عليها خاصة مع تطور البرامج التي يحتاجها الطالب والاستفادة من التعلم من البرامج الحديثة. ومثال على ذلك لو قاس المعلم مستوى طلابه في بداية السنة الدراسية على أحد البرامج ووجدهم أنهم أفضل من طالب العام الماضي ومهاراتهم عالية، فسيقوم المعلم بتحديث الكتاب بإضافة بعض البرامج التي تنمي مهاراته لتساعده في عملية اإلبداع.

نتيجةً لذلك التطور المستمر في تكنولوجيا المعلومات والاتصالات، وما أحدثته من طفرة هائلة أثرت في مجال التعليم والتعلم أدت إلى ظهور حلول إلكترونية ورقمية تزيد من التفاعل في عملية التعلم فقد ذكر جو وتينسون ووانج وهوانج ) ,Jou

 (2016 ,Huang & Wang ,Tennyson.أن للكتب اإللكترونية فوائد كبيرة، حيث يستطيع الطالب الوصول إليها في أي وقت وفي أي مكان، وتعتبر الحل الأمثل لبعض مشكلات التعليم التقليدي، حيث توفر الكتب الإلكترونية فرصة للطالب للتفاعل مع محتوى التعلم. وقد أشار الناهي )2013( إلى أنه نظرا لتطورات الثورة المعلوماتية واإللكترونية فإنه من المناسب أن تتغير الكتب سواء على مستوى النوع أو النشر أو الأداء.

وقد اهتم الباحثون بالكتب اإللكترونية، وأثرها على التحصيل والدافعية نحو التعلم، فعلى مستوى التحصيل الدراسي أشار كل من لي وهانج (Lai,howang, 2015) إلى أن الكتب الإلكترونية التفاعلية عملت على تحسين مستوى التحصيل الدراسي، وتتفق معه دراسة شيه وشين وشينق (2015 ,cheng,chen,shih (التي تقول إن التعلم عن طريق الكتاب الإلكتروني كان أسهل وأسرع من الكتاب التقليدي<sub>.</sub> وذكر عبيد وعبد الرحمن (Ebied,Abdulrahman, 2015) أن الكتاب اإللكتروني ساهم في ارتفاع مستوى تحصيل الطالب في دورات الحاسب اآللي. وتوصلت كل من يودوبي ونايدو (2017 ,Naidu& Udupi(إلى أن الكتاب اإللكتروني ساعد على فهم الموضوعات بطريقة سهلة، والحظا أن التعلم كان أكثر مرونة، كما توصال أن الكتاب اإللكتروني التفاعلي خفف من الجهد والضغط على المعلم. وذكر ثميتس وبص

(Smeets &bus, 2015)أنه من المناسب استخدام هذه الكتب في البيئة التعليمية حيث إنها تضيف قيمة داعمة للمناهج الدراسية.

كما أن هناك دراسات أظهرت أثرا إيجابيا للكتب اإللكترونية التفاعلية على توجهات الطالب، فقد توصل زهان كنيدي وتشيسون (2016 ,Chiasson& Kennedy-Zhang (إلى أن الكتاب اإللكتروني له جاذبية ومتعة بالنسبة للطالب. كما كان للكتاب الإلكتروني أثر إيجابي عند استخدامه في الفصول المقلوبة، وكان بمثابة أداة معززة لتلك الاستراتيجية، حيث وجد كل من هوانج ولي (2017 Huang,lai,) أن الكتاب الإلكتروني التفاعلي عمل على تعزيز الكفاءة الذاتية للطالب في تعلم الرياضيات ودعم استراتيجية الفصول المقلوبة. كما ساهم الكتاب اإللكتروني التفاعلي في تحليل سلوك الطالب المعرفي، وذلك من خلال ربطه [بأنظمة إدارة التعلم،](https://www.new-educ.com/%D8%A3%D9%86%D8%B8%D9%85%D8%A9-%D8%A5%D8%AF%D8%A7%D8%B1%D8%A9-%D8%A7%D9%84%D8%AA%D8%B9%D9%84%D9%85-%D9%88-%D8%A7%D9%84%D9%85%D8%AD%D8%AA%D9%88%D9%89) حيث يستطيع المعلم معرفة الأوقات المناسبة التي يقرأ فيها الطالب، ومعرفة أكثر المواضيع جاذبية للطالب، ومن خالل ردود الطالب وعمل الملخصات يستنتج المعلم اتجاه الطالب نحو الكتاب الإلكتروني التفاعلي. وهذا ما أشار إليه هوانج ولي ووانج.(2015 Hwang, Lai, & Wang, 2015)

 ومن خالل ما تم سرده نتأكد أن للكتاب اإللكتروني التفاعلي قيمة في التعليم، حيث يعمل على زيادة متعة التعلم ومدى استفادة المعلمون من مزاياه في جذب انتباه الطالب، كما يضيف للتعليم قيمة حقيقية، وحوّ ل دور المعلم من مصدر للمعلومات إلى مرشد وميسر للطالب، يساعد الحكومات على التخفيف من عبء الطباعة وتكاليفها. كما يساهم في رفع مستوى التحصيل لدى الطالب، ويعزز االتجاه اإليجابي نحو التعلم. لذلك ترى الباحثتان أن الكتاب التفاعلي وسيلة من أكثر الوسائل التعليمية فاعلية في توفير بيئة تعليمية تعمل على تحسين عرض المحتوى باستخدام وسائط متعددة تفاعلية، كما يعمل الكتاب التفاعلي على تبسيط المادة التعليمية من خالل تصوير المفاهيم العلمية المجردة، ومحاكاة الواقع، كتلك العمليات التي تحدث داخل جهاز الحاسب وال يمكن للمتعلم إدراكها بالطرق التقليدية، ويتيح للمتعلم التعلم في أي وقت وفي أي مكان، كما يساهم في جعل المادة التعليمية أكثر تشويقاً وجذباً وذلك لتعامله مع أكثر من حاسة في نفس الوقت، كما يعمل الكتاب التفاعلي على إنشاء بيئة تفاعلية بين المعلم والمتعلم من جهة، وبين المتعلم والمادة التعليمية من جهة أخرى، من خالل التحكم في محتويات الكتاب من نصوص وصور ومقاطع فيديو وأدوات، بما يتناسب مع قدرات وإمكانيات المتعلمين. وما يوفره من أدوات للتقويم الذاتي وتزويد المتعلمين مباشرًة بالتغذية الراجعة.

#### **مشكلة البحث:**

الحظت الباحثتان من خالل تدريسهن لمقرر نظريات اللون للفرقة الثالثة بكلية التربية الفنية جامعة حلوان؛ إن التعليم بالطرق األكاديمية داخل معامل التدريس غير كافية لتعلم نظريات اللون بشكل يواكب التطور التكنولوجى والطرق الحديثة لتعلم الفن، مما دعى الباحثتان إلى تقديم مقترح لتصميم كتاب إلكتروني تفاعلى لفهم وتعلم نظريات اللون لطالب الفنون خاصة والمهتمين بالفنون عامة إلثراء العملية التعليمية .

فتتحدد مشكلة البحث فى السؤال التالى: هل يمكن تعلم نظريات اللون عن طريق الكتاب اإللكتروني التفاعلي لدارسى الفنون والمهتمين بالفن؟

**هدف البحث: يهدف البحث الحالي إلى:** - القاء الضوء على أهمية الكتاب إلكتروني التفاعلي ودورة في تطوير المهارات الفنية الخاصة بنظريات اللون لدى طالب كليات الفنون والمهتمين بالفنون لمواكبة رؤية 2030 للتعليم.

- تقديم مقترح لكتاب إلكترونى تفاعلى لنظريات اللون مقترح لنظريات اللون لدارسى الفنون والمهتمين بالفن

**مجلة العمارة والفنون والعلوم االنسانية – عدد خاص )2( ابريل2021 الموتمر الدولي السابع " التراث والسياحة والفنون بين الواقع والمأمول" أهمية البحث:** .1 التأكيد على أهمية الكتاب اإللكتروني التفاعلى فى التعليم واكتساب المعرفة وتنمية التحصيل المعرفي لدى لطالب الفنون والمهتمين بالفن. .2 مواكبة العصر المعلوماتى فى طريقة تلقى المعلومة بطريقة سهلة وجديدة . .3 استخدام الطرق الجديدة والمعاصرة فى تلقى المعلومة. **فرض البحث:** يفترض البحث أن استخدام الكتاب اإلكتروني التفاعلى يؤثر في تحسين وتطوير العملية التعليمية لتعلم نظريات اللون لدارسى والمهتمين بالفنون. **منهجيه البحث:** يتبع البحث المنهج الوصفى والتجريبى. **أوال:َ اإلطار النظرى ويشتمل على مايلى** تستعرض فيه الباحثتان موضوعات تخص البحث مثل الكتاب اإللكتروني التفاعلى، الفرق بين الكتاب اإللكتروني التفاعلي والكتاب اإللكتروني غير التفاعلي، ومميزاته وعيوبه، والمعايير التربوية والفنية التي يجب ان تراعى اثناء تنفيذه **ثانيا:َ اإلطار العملى** وللتحقق من فرض البحث قامت الباحثتان بتصميم وتنفيذ لكتاب اإللكتروني التفاعلى لتعلم نظرية اللون كنموذج مقترح للتعلم اإللكتروني. **ثالثا:ً النتائج والتوصيات** استخالص النتائج والتوصيات بناء على اإلطار النظرى وتجربة البحث. وأستمارة تحكيم من قبل أعضاء هيئة التدريس بقسم التصميم بكلية التربية الفنية جامعة حلوان للتحقق من نسبة نجاح التجربة. **مصطلحات البحث: الكتاب االلكتروني التفاعلى:** هو نفس الكتاب الالكتروني التقليدي مع اضافة بعض المميزات التفاعلية مثل الوسائط المتعددة (الصوت والفيديو والرسوم المتحركة) والتحكم بها بشكل تفاعلي داخل الكتاب وسهوله الانتقال الي الصفحات عن طريق الروابط وذلك لتوفير بيئة تعليمية للقارئ أفضل واستخدام مختلف لأعضائه الحسية. فالكتاب اإللكتروني التفاعلي هو أحد أنواع الكتب اإللكترونية، والذي يكون عبارة عن نص مكتوب في شكل رقمي، وملف إلكتروني به كلمات وصور معروضة على شاشة جهاز الحاسب اآللي والتي قد تكون مخصصة ألكثر من مجرد قراءة الكتب اإللكترونية فقط، أو هو عبارة عن ملف إلكتروني مهيأ للعرض على قراء الكتاب اإللكتروني )2015 ,Bozkurt & Bozkaya).كما يمكن وصف الكتب التفاعلية على أنها الجيل الثالث من الكتب اإللكترونية، فبعد الـ PDF والذي كان مجرد صور، ثم الـ EPUB ،والتي ظهرت في 2007 وتعد هي األكثر انتشاراً حالياً والتي تعتبر شبه تفاعلية حيث يمكنك تغيير حجم الخط ولونه ووضع ملاحظات وغيرها من الأمور البسيطة إلى أن جاءت الكتب التفاعلية، حيث يمكنك التحكم في حجم وشكل النص، وتضم صوراً تفاعلية تستطيع التحكم في عناصر ها ولمس أي جزء منها ليعطي نتيجة وإحصائيات. كما أنها تحتوي على فيديوهات لشرح بعض أجزاء الكتاب وغيرها من الوسائط )استيتة، 2007(.

**أوال:َ اإلطار النظرى**

**مفهوم الكتاب اإللكتروني التفاعلي:**

الكتاب اإللكتروني التفاعلي يتضمن معلومات يتم عرضها بطريقة منظمة ويمكن استثمارها في المواقف التعليمية، بحيث يجد المتعلم أنواعاً وأشكاالً من الوسائط المتعددة، كل ذلك في إطار نص يشتمل على معلومات تساعد المتعلمين على اكتساب الخبرات، وهنا تتكامل هذه الوسائط مع بعضها البعض بنظام يكفل للمتعلم تحقيق الأهداف المرجوة من نظام التعليم بكفاءة وفاعلية. وتتكون الكتب التفاعلية من عدة صفحات مجسمة يمكن للمتعلم تقليبها واستعراضها بشكل يشبه الكتاب الورقي، وتحتوي كل صفحة على مجموعة من الوسائط المتعددة (نصوص، أصوات، صور و رسومات، مقاطع فيديو)، ويمكن للمتعلم التفاعل مع الوسائط المتعددة في كل صفحة من خالل مشاهدة عدد كبير من الصور ومقاطع الفيديو، واالستماع إلى األصوات المخزنة المرتبطة بالموضوع، كما يمكن للمتعلم إضافة التعليقات والمالحظات على هوامش الكتاب التفاعلي، كما يستطيع المتعلم حل الواجبات التي توجد في الكتاب، وتسليمها عبر البريد اإللكتروني، ويستطيع المتعلم التنقل بين صفحات الكتاب التفاعلي بشكل غير خطي من خالل العناصر الموجودة في صفحات الكتاب التفاعلي )موقع تعليم جديد، 2017(. **للكتاب اإللكتروني ثالثة ركائز وهي:**

- **محتوى الكتاب اإللكتروني التفاعلي:** مثل النصوص والرسومات والصور اإليضاحية والتسجيالت والفيديوهات واأللعاب التعليمية الرسوم المتحركة.
	- **البرنامج :**وهو عبارة عن البرامج المسؤول عن قراءة المحتوى اإللكتروني للكتاب التفاعلى.
	- **الجهاز اإللكتروني :**وظيفته تتمحور في تشغيل البرامج المسئولة عن قراءة الكتاب اإللكتروني التفاعلى.

### **نشأة الكتاب اإللكتروني التفاعلي**

ترجع نشأة الكتاب اإللكتروني بداخل المختبرات العلمية إلى فترة الستينات الميالدية حيث تم في ذلك الوقت إضافة الصور المتحركة والصوت إليه، ويعتبر أندري فان دام (Andree van dam) أول من صاغ مصطلح الكتاب الإلكتروني في عام 1967 م، وكان مدعوما من قبل شركة أي بي إم (IBM) (عزت،2012). إلا أن اليامي (2014) قد أشارت أنه من الصعب تسمية مبتكر الكتاب اإللكتروني على مستوى العالم، حيث تظهر العديد من المقوالت التي تختلف حول بداية نشأة الكتاب اإللكتروني حيث ال إجماع على ذلك، وترى أن السبب في ذلك عدم وجود تعريف ثابت ومحدد للكتاب اإللكتروني.

#### **مسميات الكتاب اإللكتروني التفاعلي:**

تتعد مسميات الكتاب االلكتروني ويعتبر مصطلح )الكتاب االلكتروني book E )االكثر منطقيه واالكثر استخداما لذلك هو المصطلح االكثر شيوعا من جانب المتعاملين مع الكتب اإللكترونية.

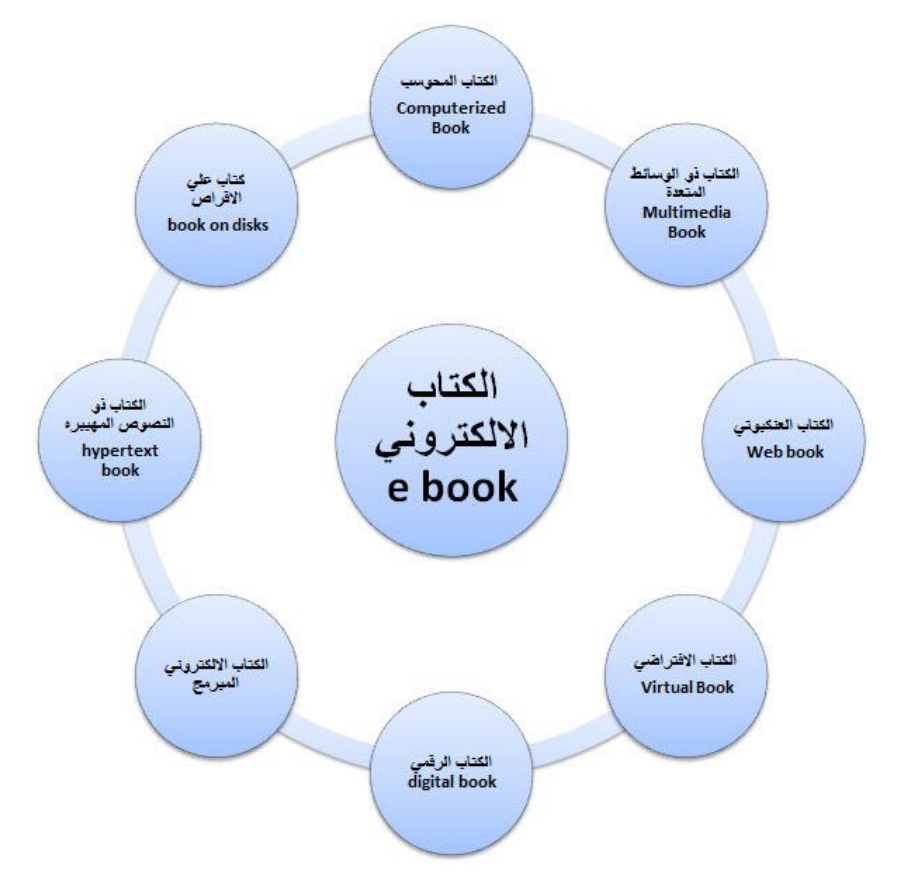

**)رسم توضيحى لمسميات الكتاب اإللكتروني التفاعلي( https://mohammedkhiry.blogspot.com**

# **الفرق بين الكتاب اإللكتروني التفاعلي والكتاب اإللكتروني غير التفاعلي:**

**يمكن التفريق بين الكتاب اإللكتروني التفاعلي وغير التفاعلي من خالل عدة أمور: -** -1 الكتاب اإللكتروني الغير تفاعلي عادًة ما ُيصمم بشكل خطي على هيئة صفحات منفصلة مشابها للكتاب الورقي، أما الكتاب اإللكتروني التفاعلي فإنه يصمم بشكل متشعب وشبكي، حيث يمكن الوصول إلى أي صفحة بطرق متعددة. -2 المستخدم للكتاب الغير تفاعلي له واجهة ثابتة عبارة عن صفحات جامدة وال يقدم المادة بشكل تفاعلي، أما الكتاب

اإللكتروني التفاعلي فواجهته متكيفة مع المتعلمين وتُعرض فيه المادة العلمية بشكل تفاعلي.

3- الوسائط المتعددة في الكتاب الإلكتروني الغير تفاعلي فهي تقتصر على نصوص وصور ويمكن أن يحتوي على بعض المؤثرات الصوتية عند تقليب صفحات الكتاب، مع بعض الخصائص البسيطة كالتكبير والتصغير. أما في الكتاب اإللكتروني التفاعلي فإنه يحتوي على نصوص وصور وأصوات باإلضافة إلى مقاطع فيديو ورسوم متحركة وروابط تشعبية.

-4 الكتب اإللكترونية التفاعلية تتفاعل مع المستخدم، فنجد مثال روابط عند الضغط عليها تقوم بفتح مقاطع اليوتيوب، والبعض منها تتفاعل بحيث تعزز من عملية التقويم، فنجد أنها تعرض للمستخدم في نهاية الوحدة بعض األسئلة يستطيع المستخدم اإلجابة عليها وفي حالة اإلجابة الخاطئة نجد أنها تقوم بإعطاء تغذية راجعة لإلجابة الصحيحة.

-5 يتيح الكتاب اإللكتروني التفاعلي التفاعل مع المحتوى ومع الوسائط المختلفة، وإضافة المالحظات والتنقل بين الصفحات عن طريق الروابط التشعبية.

-6 يعتمد الكتاب اإللكتروني الغير تفاعلي على التعلم الفردي، أما الكتاب اإللكتروني التفاعلي فإنه يتيح التعلم الفردي والجماعي من خالل تقديم خدمة التواصل من خالل اإلنترنت والشبكات االجتماعية

-7 هناك ايضا صفات مشتركة بين الكتاب اإللكتروني التفاعلي وغير التفاعلي من حيث وجود النصوص والصور ولكن نجد أن الكتب التفاعلية تقدم حلوال تعليمية متكاملة، وتتبع أنماط مختلفة في التصميم. وتتميز الكتب التفاعلية بوجود الرسوم المتحركة ومقاطع الصوت والفيديو والروابط التشعبية. أما غير التفاعلية فنجدها تعتمد على النمط الخطي فقط )،2011 نبيل).

# **عناصر الكتاب االلكتروني التفاعلي:**

- **غالف الكتاب االلكتروني:** يحتوي الكتاب االلكتروني التفاعلي علي غالف امامي وغالف خلفي يتضمن الغالف االمامي اسم الكتاب وبيانات عنه و وتصميم معين يدل علي محتوي الكتاب.

- **صفحات الكتاب االلكتروني التفاعلي:** يحتوي الكتاب االلكتروني علي صفحات تشبه صفحات الكتاب المطبوع يتفاعل معها المتعلم باستخدام الماوس وتحتوي علي انواع مختلفة من الوسائط المتعددة تختلف فيما بينها باختالف المحتوي كما يمكن تميز مجموعة من الصفحات التي تدل علي فصل معين بلون مختلف.

- **النصوص:** يتضمن الكتاب االلكتروني علي نصوص بمختلف انواع الخطوط من حيث الحجم والنوع وللون ويمكن التحكم في هذه النصوص بتكبيرها او تصغيرها واضافة عالمات تمييز للنص.

- **عناصر الوسائط المتعددة:** يحتوي الكتاب االلكتروني علي مختلف انواع الوسائط المتعددة والتي تتكامل مع بعضها لتحقيق التفاعلية مثل )الصوت والصور الثابتة والرسوم التخطيطية والبيانية والرسوم المتحركة والفيديو ( حيث تتيح هذه الوسائط وامكانية التحكم فيها .

- **الروابط والوصالت:** يتميز الكتاب االلكتروني التفاعلي بوجود الوصالت والروابط الفائقة لربط مكوناته وصفحاته حتي تسهل امكانية التجول داخل الكتاب االلكتروني.

- **خاصية البحث:** يتضمن الكتاب االلكتروني التفاعلي ادوات للبحث عن النصوص داخل الكتاب االلكتروني لتوفير الوقت في عملية الوصول الي اي محتوي داخل الكتاب.

- **مساحات التفاعل وتدوين مالحظات الطالب:** يتيح الكتاب االلكتروني مساحات للتفاعل بين المتعلمين عن طريق توفير غرف للدردشة وتوفير روابط لألنترنت وامكانية الوصول الي شبكات التواصل االجتماعي من خالل الكتاب االلكتروني كما يوفر امكانية التفاعل مع مكونات الكتاب بإضافة المالحظات والتعليقات.

#### **مميزات الكتاب اإللكتروني التفاعلي**

إن الكتاب الإلكتروني التفاعلي يضيف عدداً من المزايا للكتاب، ومنها أنه يقدم المعلومات بطريقة تشابه الواقع المحسوس المشاهد الذي يعيشه المتعلم حيث يتم تحويل المعلومات من الشكل المجرد النظري إلى الشكل الحي الواقعي. كما أن الكتاب الإلكتروني التفاعلي يحتوي على وسائط متعددة فائقة (Hyper Multimedia) مثل الصور ومقاطع الفيديو والرسوم المتحركة والمؤثرات الصوتية المتنوعة والتشعبية وغيرها من الوسائط التي تقرب المعنى وتسهل فهم المصطلحات، كما تمكن المتعلم من التعليق النصبي أثناء عرض الكتاب، واستخدام الأقلام الإلكترونية وتدوين الملاحظات، كما أنها توفر أشكال متنوعة من التفاعل بين مؤلفي الكتاب والمتخصصين والمعلمين والمتعلمين، مما يساعد على نمو الخبرات التعليمية وتكاملها لدى المعلمين والمتعلمين. كما يرى المتخصصون أن الكتاب اإللكتروني التفاعلي يستطيع أن يقدم محاكاة ألي موضوع يحتاج إلى مزيد من الواقعية، كما أنه يستطيع تقديم المقررات لعدد غير محدود من المتعلمين ويتغلب على التكلفة االقتصادية، ويخلق بيئة من تفاعلية بين المعلم والمتعلم (صالح، 2009؛ أبو الدهب، ويونس، 2013؛ صالح، 2014).

ويساهم الكتاب اإللكتروني التفاعلي في التغلب على الفروق الفردية بين المتعلمين، كما أنه يشكل وسيلة جيدة لمواجهة تضخم المواد التعليمية، باإلضافة إلى قدرته على استرجاع المعلومات بشكل سريع، باإلضافة إلى إمكانية استخدام الكتاب التفاعلي كوسيلة داعمة لتطبيق استراتيجيات تدريسية كاستراتيجية الفصول المقلوبة (2015، إسماعيل). وأضاف كورهونين وآخرون ),2013al et Korhonen )عدداً من مميزات الكتب التفاعلية ومنها: وجود المؤثرات البصرية التفاعلية حيث يستطيع المتعلم الوصول إلى كل أو بعض محتويات الكتاب. باإلضافة إلى وجود تمارين التقييم الذاتي ذات التصحيح اآللي، حيث تنتشر تلك التمارين في الكتب اإللكترونية التفاعلية، مما يتيح للمتعلم الحصول على التغذية الراجعة، والتي من خاللها يستطيع قياس مدى تعلمه واكتسابه للمعارف. كما أن الكتب التفاعلية مفتوحة المصدر تتيح للمعلم التعديل على محتويات الكتاب وإعادة ترتيبها باإلضافة إلى تعديل التدريبات واألنشطة وغيرها.

وأضاف كورهونين أنه بالرغم من وجود عدد من المزايا السابقة يمكن أن تتوفر في الكتب اإللكترونية التقليدية إال أنها دائماً ما توجد بشكل منفصل عن بعضها البعض، كما أن المتعلم عليه أن يستخدم عدة تطبيقات ليتمكن من االستفادة من تلك العناصر، وُيرجع سبب ذلك إلى أن مطوري الكتب التقليدية يعملون بشكل منفرد دون التعاون فيما بينهم؛ مما ُيضيع فرص كبيرة في دمج المحتوى النصي بالمؤثرات البصرية في التمارين التدريبية، أما في الكتب اإللكترونية التفاعلية فلن تكون العناصر التفاعلية السابقة ملحقة خارج محتوى الكتب، كما أن تقويم المتعلم لن يكون تقليدياً مثل تمارين الواجبات المنزلية .)Korhonen et al, 2013( التقليدية

كما أوضّح عبيد وعبد الرحمن (2015 ,Ebied.Abdulrahman) بعض الفروقات بين الكتب المطبوعة والكتب اإللكترونية، ومن خالل تحليل هذه الفروقات نستطيع القول إن **الكتب اإللكترونية تتميز بالتالي:**

-1 سهولة الوصول إليها من خالل شبكة اإلنترنت مع إمكانية نشرها على مستوى العالم، وفي وقت قصير بمجرد رفعها إلكترونيا.

-2 تتميز الكتب اإللكترونية بسهولة تحديثها حيث ال نحتاج إلى إعادة طباعتها مرة أخرى مثل الكتب المطبوعة وهذا يوفر الوقت والمال.

-3 تعتمد على الوسائط المتعددة بأشكالها المختلفة، ولو تمت مقارنتها بالكتب التقليدية فسنجدها تتعامل مع النصوص والصور فقط، أما الكتب اإللكترونية فنجدها تتعامل مع النصوص والصوت والفيديو والصور المتحركة والصور.

-4 ومن مميزاتها أنها تسهل على الطالب عملية البحث فإذا أراد الطالب البحث عن كلمات معينة بداخل الكتاب اإللكتروني فكل ما عليه فعله هو وضع الكلمة المفتاحية، ثم يضغط على كلمة بحث ويظهر له معظم الجمل والصفحات التي تحتوي هذه الكلمة.

5- بعض الكتب الإلكترونية تسمح بتغيير الألوان والخلفيات وإضافة بعض الخصائص التي تناسب ذوي الاحتياجات الخاصة. -6 ومن المميزات المهمة جدا أنها صديقة للبيئة، ومن خاللها سيتم توفير الورق والمحافظة على البيئة، وتسعى دول العالم لاستخدام هذا النوع من الكتب في مدارسها وهو من أهداف <u>التعليم الأخضر</u> (Green learning) حيث أشار الفيفي )2016( أنه يلزمنا االستفادة من الخدمات اإللكترونية لتحقيق هذا النوع من التعلم.

-7 تتميز الكتب اإللكترونية بالتفاعل من خالل األزرار واالرتباطات التشعبية، وهذا التفاعل يعايش التقنيات الحديثة التي يستخدمها الطالب، ففي الوقت الحالي أصبح الطالب أكثر استخداما لألجهزة الذكية، وبالتالي فإن الكتب اإللكترونية ستخدم الطالب في هذا الجانب.

### **عيوب الكتاب اإللكتروني التفاعلي**

بالرغم من المزايا العديدة التي يتمتع بها الكتاب اإللكتروني التفاعلي في التعليم إال أنه يوجد بعض العيوب التي ال يمكن تجاهلها كالتعديل في بعض الكتب التي تسمح للمتعلم بالتعديل عليها مما يتسبب في تحويل الأفكار الرئيسية الكتاب ويفقدها خصوصيتها، بالإضافة إلى عرضته لانتهاك حقوق الملكية الفكرية. وتعتبر الأجهزة المصاحبة للكتاب الإلكتروني التفاعلي مكلفة نوعاً ما. كما يوجد العديد من المتعلمين ال يفضلون استخدام الكتب التفاعلية وقد ال يجيدون التعامل معها، حيث يعتبرون القراءة من الكتب الورقية أسهل من القراءة من الأجهزة الإلكترونية. بالإضافة إلى ندرة الكتب الإلكترونية التفاعلية في العالم العربي )عبد العاطي وأبو خطوة، 2004(.

كما أشار (صالح، 2008) إلى عيوب أخرى للكتاب الإلكتروني التفاعلي ومنها: الإجهاد البصري حيث إن تعرض العين لساعات طويلة من القراءة أمام شاشات الحاسب يسبب إجهاد العين. ويضيف الباحث إلى ما سبق فإن الكتاب التفاعلي يحتاج إلى جهد ووقت وكوادر بشرية متخصصة إلنتاج كتب تفاعلية مناسبة تلبي حاجات المتعلمين، وتواكب تطلعاتهم.

### **معايير الكتاب اإللكتروني التفاعلي**

يوجد معايير لبناء الكتب اإللكترونية التفاعلى وذلك بهدف الحكم على جودتها، تنحصر في نقطتين هما:

#### **-1 المعايير التربوية:**

- **خصائص المتعلمين :**حيث تراعى خصائص الفئة المستهدفة المرحلة المستهدفة، وكذلك [الفروق](https://www.new-educ.com/%d8%a7%d9%84%d8%aa%d8%b9%d8%a7%d9%85%d9%84-%d9%85%d8%b9-%d8%a7%d9%84%d9%81%d8%b1%d9%88%d9%82-%d8%a7%d9%84%d9%81%d8%b1%d8%af%d9%8a%d8%a9-%d9%84%d9%84%d8%b7%d9%84%d8%a7%d8%a8) الفردية لديهم، وتقديم المعلومات اإلثرائية، وتوفير الخطة العالجية لهم الذي أخفق في جزئية معينة.

- **األهداف التعليمية :**يجب أن تصاغ بوضوح ودقة وأن تكون قابلة للقياس، وتنمي التفكير العلمي الفئة المستهدفة.

- **المحتوى التعليمي :**أن يكون مناسبا للمهارات والخبرات التي يمتلكها المستهدف، وأن يشمل موضوعات المراد تعلمها، ويكون مرتبطا باألهداف، ويدعم بالوسائط التي تتناسب مع المحتوى، ويكون جاذبا ومثيرا. ويصاغ المحتوى بجمل قصيرة سهلة الفهم، كما يجب أن يحتوي الكتاب على أنشطة متنوعة تتدرج من السهل إلى الصعب، وال بد من إضافة روابط إثرائية تنمي مهارات الفئة المستهدفة، ويجب أن يكون مشجعا للطالب بحيث يستطيع الطالب أن يتنقل بين أجزاء المحتوى بسهولة، وأخيرا يجب أن يراجع المحتوى للتأكد من صحة المعلومات.

- **األنشطة التعليمية :**أن تكون متنوعة من حيث المجاالت، وشاملة للمحتوى، بحيث تهتم بالمجال المعرفي والوجداني والمهاري، ومن ناحية الأنماط بحيث تكون الأنشطة مقالية، وموضوعية وتطبيقية، وعملية، والهدف من ذلك هو [إثارة](https://www.new-educ.com/comment-attirer-lattention-des-eleves-en-classe) انتباه الطلاب، وإثارة الدافعية نحو التعلم وألا يتم إهمال الفروق الفردية أثناء اختيار الأنشطة التعليمية.

- **التغذية الراجعة :**يجب أن تكون بشكل فوري ومتنوعة بحيث تكون حركية، أو صوتية، أو كتابية، ويجب أن تكون التغذية الراجعة ملائمة للفئة العمرية للمتعلم. (أبو الذهب - 2013).

#### **-2 المعايير الفنية:**

- **تصميم الشاشات :**بحيث تحتوي الشاشة الرئيسية على ترحيب بالطالب، كما تحتوي شاشات العرض على وسائل وأدوات مساعدة للطالب، ويجب توزيع العناصر بشكل متوازن على شاشة العرض مع مراعاة أن تكون الرسومات أكثر من النصوص المكتوبة.

- **النصوص** :تجنب استخدام الخطوط المزخرفة وغير المألوفة، وعدم استخدام أكثر من ثالث أنماط من الخطوط، ومراعاة الألوان بحيث تكون مناسبة لخلفية الشاشة.

- **الصور الثابتة والمتحركة** :غالبا نحتاج للصور الفتوغرافية إلكساب النصوص صفة الواقعية، والتخفيف من الصور المتحركة للتقليل من عملية تشتت االنتباه.

- **استخدام األلوان** :يجب تجنب األلوان الصارخة، واستخدام األلوان الطبيعية والمتعارف عليها، ويمكن االستفادة من الألوان للفت انتباه الطالب للتركيز على نقاط مهمة، ويفضل عدم الإكثار من الألوان في الشاشة الواحدة والاكتفاء بثلاثة كحد أقصى.

- **لقطات الفيديو :**هناك أمور يجب أن تراعى عند استخدام مقاطع الفيديو، واختيار المقاطع بحيث تكون مناسبة للفئة العمرية المستهدفة، ومناسبة لألهداف التي تم تحديدها مسبقا، ويجب أن يتوفر شريط أدوات تحكم حتى يستطيع الطالب إعادة لقطات معينة، وأال نهمل جانب مالءمة حجم الفيديو لواجهة العرض.

- **المؤثرات الصوتية :**ال بد من وجود أدوات تتحكم بتشغيل وإيقاف المقاطع الصوتية وأن تكون هذه المقاطع هادفة وتساعد على فهم المحتوى.

- **واجهات التفاعل :**يفضل أن تكون هناك شاشة رئيسية تحتوي على جميع عناوين المحتوى، بحيث يستطيع الطالب االنتقال للمحتوى الذي يرغب في الوصول إليه من خالل النقر فوق العنوان، وال ننسى وضع أيقونات جاذبة وواضحة تسمح للطالب باالنتقال من صفحة إلى أخرى، وال بد أيضا من تمييز الروابط التي بداخل النص بخط عريض ولون مغاير؛ ومن األشياء التي يجب مراعاتها التنوع في أشكال الروابط كاستخدام الصور والنصوص، مع توضيح ذلك في صفحة اإلرشادات. )أبو الذهب - 2013(.

#### **بناء الكتاب اإللكتروني التفاعلي**

**أن الخطوات األساسية لبناء الكتاب اإللكتروني تتمحور في أربع مراحل: وهي كالتالى: أوال :**مرحلة التحليل وغالبا ما تتم هذه المرحلة على الورق، حيث يتم فيها تحديد المادة العلمية والوسائل التعليمية وأدوات التقويم واختيار المادة، وتحليل خصائص المتعلمين، ومتطلبات بيئة التدريس. **ثانيا :**مرحلة التطوير وفي هذه المرحلة يتم االهتمام بالتأليف، وإنتاج المقرر التعليمي. **ثالثا :**مرحلة التنفيذ وفي هذه المرحلة يطبق المنتج في البيئة المستهدفة. **رابعا :**مرحلة التقويم وتكون هذه المرحلة شاملة لجميع مراحل التصميم. )العامري 2016،( يتم بناء الكتب الإلكترونية التفاعلية ببرامج بسيطة جدا مثل برنامج الوورد(word ) ، [والبوربوينت\(](https://www.new-educ.com/%D8%A7%D8%B3%D8%AA%D8%AE%D8%AF%D8%A7%D9%85-%D8%A8%D8%B1%D9%86%D8%A7%D9%85%D8%AC-%D8%A8%D9%88%D8%B1%D8%A8%D9%88%D9%8A%D9%86%D8%AA-%D9%81%D9%8A-%D8%A7%D9%84%D8%AA%D8%B9%D9%84%D9%8A%D9%85)power point ) ، كما يمكن االستفادة من بعض المواقع التي تسمح ببناء صفحة على اإلنترنت مثل مواقع جوجل(Google (، وموقع مدونات بلوجر(Blogger (، بحيث نتمكن من خاللها إضافة الصور والنص ومقاطع الفيديو. كما يوجد برامج تساعدت على أن يكون الكتاب اإللكتروني أكثر تفاعال، وأكثر جاذبية ومتعة للطالب، مثلPro Maker Flipbook ، وما يميز هذا البرنامج سهولة التعامل معه، حيث يستطيع المعلم والطالب تحويل نسخة الكتب اإللكترونية PDFإلى كتاب تفاعلي بطريقة بسيطة جدا، وما يميزها أيضا نشر هذه الكتب بعدة تنسيقات بطريقة سهلة وبسيطة. فمن الممكن نشر الكتب المنتجة من خالل هذا البرنامج بصيغة EXE بحيث يعمل على أي جهاز كمبيوتر، ومن الممكن نشر الكتب المنتجة من خالل هذا البرنامج بصيغة Html و flashورفعها على أي سيرفر موجود على اإلنترنت، وما يميز البرنامج إمكانية نشر الكتاب بصيغة 5Htmlحيث يمكن استخدام هذه النسخة على األجهزة الذكية مثل أجهزة الهاتف المتنقل. مثل برنامج أي بوك IBookالخاص ألجهزة آبل.

 يوجد العديد من برمجيات تصميم الكتب التفاعلية والتي تختلف فيما بينها ببعض المزايا والخصائص إال أن المنتج أن النهائي يعتمد على المصمم نفسه، وطريقة توظيفه لتلك الخصائص بالشكل المناسب، كما يمكن تصميم الكتب التفاعلية من خالل مواقع شبكة اإلنترنت مثل موقع [com.activetextbook.www](http://www.activetextbook.com/) **.**

#### **ثانياَ : اإلطار العملى**

للإجابة على سؤال فرض البحث والذي ينص على (هل يمكن تعلم نظريات اللون عن طريق الكتاب الإلكتروني التفاعلي لدارسي الفنون والمهتمين بالفن)، وصحة فرض البحث ونصه (يمكن تصميم مقترح لكتاب إلكتروني تفاعلى لتعلم نظريات اللون لدارسى والمهتمين بالفنون.( **تم إجراء خطوات التجربة كما يلى:**

- االطالع على مقرر نظريات اللون للفرقة الثالثة بكلية التربية الفنية جامعة حلوان وتحليل محتواه.

- تصميم مقترح الكتاب اإللكتروني التفاعلي لمقرر نظريات اللون.

- تم تنفيذ الكتاب من خالل برنامج Professional PDF Flip وهو برنامج يوفر لنا عملية تحويل الكتب المعتمدة على تقنية PDF إلى كتاب تفاعلي يشتمل على صفحات متنوعة ومخصص أكثر للعمل على أجهزة ونظم مختلفة لعرضها بسالسة على أجهزة iPad وأجهزة Android وسطح المكتب.

- تم تجهيز صفحات الكتاب وتحويلها لملف PDF ثم من خالل برنامج Professional PDF Flip تبدأ فى تحويل الملف إلى كتاب الكرتوني ذي التأثير التفاعلي عن طريق إضافة وسائط متعددة مثل )فيديو YouTube،أو صورة ، أو ارتباط تشعبي، أو Flash) . فالبرنامج به مجموعة من الأدوات التي تساعد فى إمكانية تضمين الوسائط المتعددة مثل الفيديو والصوت وحتى النص، واألشكال، وصفحات، وألبومات الصور، فالش، أشرطة فيديو يوتيوب وروابط للكتاب لتقليب الصفحات

- استخدام سطر األوامر ألتمام إنشاء الكتاب من خالل البرنامج ثم تصدير الكتاب االلكتروني التفاعلى ليس لألنترنت فقط ولكن أيضا لسطح المكتب.

> **كما راعت الباحثتان األسس العامة عند تصميم النموذج المقترح للكتاب اإللكترونى التفاعلى وهي كالتالى:** - مراعاة خصائص مستخدمى الكتاب سواء طالب كليات الفنون أو المهتمين بالفن.

- مراعاة توافر قدر كبير من الحرية في مواقف التعلم بإعداد مواقف تعلم متعددة تسمح للمتعلم لالختيار منها وفق قدراته وإمكاناته حسب درجة اهتمامه وغرضة من التعلم.

- مراعاة الفروق الفردية بين مستخدمى الكتاب، وذلك بتقديم المعلومات الفنية والتصميمية في أشكال متنوعة تناسب قدراتهم من حيث تقديمها في صورة لفظية مكتوبة أو مسموعة، أو تقديمها في صور ورسوم ثابتة أو متحركة.

> **الخطوات التى إتبعتها الباحثتان فى عملية تصميم الكتاب اإللكترونى التفاعلى الخطوات التالية:** .1 تم تجميع المعلومات الخاصة باللون والمراد وضعها بالكتاب.

> > .2 وضع البيانات الخاصة باللون وإدخالها فى برنامج PowerPoint.

3. تم تحديد مجموعة من الصفحات التي سيتم إدخال النقاط التفاعلية بها.

.4 إعداد صفحات الكتاب وتحويلها إلى ملف PDF.

.5 استخدام برنامج Professional PDF Flip لتنفيذ الكتاب من خالله.

6. إعداد ملف على سطح المكتب به مجموعة من الصور الخاصة باللون والتى سيتم إدخالها فى الأجزاء التفاعلية فى الكتاب.

.7 إتباع الخطوات الخاصة بالبرامج الجرافيكية الخاصة بتنفيذ الكتاب االلكترونى التفاعلى.

.8 بناء استبيانة ألخذ آراء المتخصصين فيما تم تنفيذة من الكتاب للتأكد من تحقق فرض البحث.

**رابط استبانة تقييم نموذج للكتاب المقترح لتعليم نظريات اللون لطالب كليات الفنون المنفذ من قبل الباحثتان** 

[https://docs.google.com/forms/d/1-](https://docs.google.com/forms/d/1-DmioPJoLrSVayyBAdBbX9uiInTeZGFb_NCUgb6fFuw/editاستخلاص%209)

[DmioPJoLrSVayyBAdBbX9uiInTeZGFb\\_NCUgb6fFuw/edit](https://docs.google.com/forms/d/1-DmioPJoLrSVayyBAdBbX9uiInTeZGFb_NCUgb6fFuw/editاستخلاص%209)

**.9 استخالص النتائج:** وفيما يلي رابط نتائج االستبيانة:

[https://docs.google.com/forms/d/1-](https://docs.google.com/forms/d/1-DmioPJoLrSVayyBAdBbX9uiInTeZGFb_NCUgb6fFuw/edit#responses)

[DmioPJoLrSVayyBAdBbX9uiInTeZGFb\\_NCUgb6fFuw/edit#responses](https://docs.google.com/forms/d/1-DmioPJoLrSVayyBAdBbX9uiInTeZGFb_NCUgb6fFuw/edit#responses)

## **وصف وشرح لخطوات تصميم وتنفيذ تجربة البحث:**

من خلال هذا الكتاب نتعرف عن اللون ودائرة الألوان وألوان المكملة والحيادية والألوان في الطبيعة والتراث وكل ما يتعلق باللون فى التصميم كمثال يمكن تطبيقه على باقى نظريات اللون. وباستخدام أدوات البرنامج تم تنفيذ مقترح لكتاب إلكتروني تفاعلى عن اللون.

فقد صممت الصفحة األولى والثانية تحتوي على مقدمة عن اللون وما سيتم تنقيده وفى صفحة الثانية تم إضافة جزء متحرك لمجموعة من الالوان عند فتح الصفحة تتحرك الألوان تلقائياً، ثم الصفحات التالية من الثالثة والرابعة تحتوي معلومات عن اللون عامة واللون فى الفن التشكيلي خاصة، أما الصفحة الخامسة شرح مبسط لنظريات اللون والصفحة السادسة بها نظريات اللون الحديثة، كما يوجد جزء متحرك لدائرة االلوان بنفس الصفحة.

أما الصفحة السابعة والثامنة يشرح بهما نظرية مونسل ونظم االلوان ودائرة األلوان مع التوضيح بالصور، ونجد في الصفحة التاسعة فيديو متحرك لدائرة الالوان توضح الالوان الأساسية والثانوية والثلاثية وفى صفحة العاشرة توضيح لدائرة الألوان الكاملة، كما نجد وفى الصفحات الحادية والثانية عشر توضيح لمخطط االلوان وفيها تم توضح ما هو المخطط التكميلي والمتماثل نظرياً، كما يوجد في الصفحة الحادية عشر عند الضغط على الايقونة التي تمثل الإصبع يظهر لنا نظام الالوان التكميلي عملياً ،وأيضا وفى الصفحة الثانية عشر عند الضغط علي االيقونة التى تمثل اإلصبع يظهر لنا نظام االلوان المماثل . عملياً

أما في الصفحات الثالثة والرابعة عشر تم التوضيح بهم لمخطط الألواان الثلاثية والألوان المنقسمة المتكاملة نظرياً وبجانب ذلك ففى صفحة الثالثة عشر ايقونة والتى تتمثل في شكل اإلصبع عند الضغط عليها يظهر لنا مخطط االلوان الثالثي عمليا،ً وكذلك وفى صفحة الرابعة عشر عند الضغط على الايقونة التي تمثل الإصبع يظهر لنا مخطط الألوان المنقسمة التكميلية . عملياً

. وفى الصفحات الخامسة والسادسة عشر وفيهم نوضح ماهو مخطط ألوان مستطيل ومخطط ألوان مربع نظريا وفى صفحة ً الخامسة عشر نجد عند الضغط على الايقونة التى تمثل الإصبع يظهر لنا مخطط ألوان مستطيل عملياً. كما فى صفحة السادسة عشر عند الضغط على الابقونة التي تمثل الإصبع يظهر لنا مخطط ألوان مربع عملياً.

وفى صفحة السابعة والثامنة عشر نجد بهما شرح لالنسجام والتباين اللونى بالصور فقط، وكذلك وفى صفحة التاسعة عشر والعشرون توضح انواع التبابن اللونى، وأيضا وفى صفحتى الواحد والعشرون والأثنين والعشرون نشرح فيهما ظاهرة التباين المتنوعة عند تثبيت اللون وإختالف ألوان األرضية.

وأخيرا صفحة ثلاثة وعشرون نوضح بها ظاهرة الألوان وتجانسها اما فى صفحة أربعة وعشرون ففيها جزء تفاعلي يوضح كيف نختار مجموعات لونية من الطبيعة من خالل مجموعة من الصور للسحب والطيور وتظهر فيها مجموعات لونية متنوعة، وفى الصفحة خمسة وعشرون فيها جزء تفاعلي يوضح كيف نختار مجموعات لونية من التراث من خالل مجموعة من الصور لرسوم من فن التراث المصري القديم وتراث الفن اإلسالمى وتظهر فيها مجموعات لونية متنوعة والصفحة التالية هى الغالف الخلفي للكتاب.

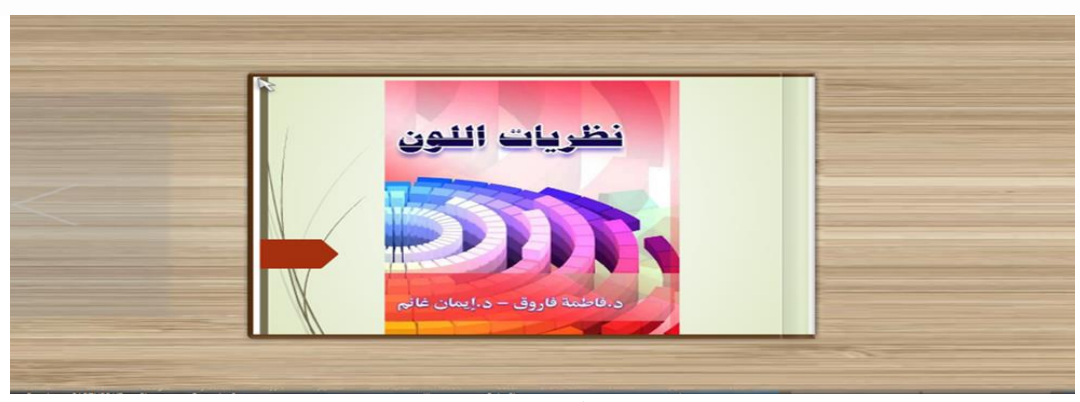

**وفيما يلي توضيح لصفحات الكتاب اإللكترونى التفاعلى المقترح و التى تم تنفيذها:**

**صفحة الغالف للكتاب**

#### مقدمة

تلعب الألوان دورا هاما في التأثير على نفسية الفرد ، حيث أن الميل إلى بعض الألوان يرجع إلى ظروف حياتنا وثقافتنا ، اللون له دوراً هاماً يلعبه في الفن لأنه له تأثير مباشر على حواسنا والألوان بهجة الحياة تقودنا إلى عالم الجمال والخيال. عالم هام لا يمكن الاستغناء عنه. ولا تشترط الألوان لمن يقروها معرفة أي 

و اللون هو تفاعل يحدث بين شكل من الأشكال وبين الأشعة الضونية الساقطة عليه والتي بها نرى الشكل . وما اللون إلا المظهر الخارجي للشكل ومن خلال هدا الكتاب يتم التعريف عن اللون ودائرة الألوان والتباين اللوني وغيره من خصائص الألوان في التصميم كما نوضح كيف نستلهم من الطبيعة والتراث مجموعات لونية تساعدنا في تنفيد التصميم.

**مقدمة الكتاب عن اللون وما سيتم تنفيده وفى صفحة 2 تم إضافة جزء متحرك لمجموعة من االلوان عند فتح الصفحة تتحرك األلوات تلقائياً**

 $\mathbf{r}$ 

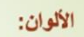

٣

تعد زينة العيون وتدخل البهجة إلي النفوس وقد سير الله سبحانه وتعالى السيرس وسلما البهب لبني ...<br>سبحانه وتعالى الكون بألوان مختلفة ومتنوعة، فالجبال والأشجار<br>والثمــار والأزهــار والطيــور والأنحــام تختلــف ألوانـهــا وأشــكالـها\_ 

و . معنى و مسترك المتوقع المتوقع المتوقع المتوقع المتوقع المتوقع المتوقع المتعلم والأمن.<br>منها أن يتوقعها الجعيع المتعلم والأمن.<br>والكون مما يحويـة من ألـوان بنيعـة هـو مندرستها ومفهـا<br>اللون في الفن التشكيلي فهـو عنصد أساسـ من الألوان ودرجاتها .

وكلمة (لون) يطلقها الفنانون التشكيليون و المشتغلون بالصباغة وعمال المطابع، ويقصدون بها المواد الصباغية التي يستعملونها لإنتــاج التلـوين. أمــا علمــاء الطبيعــة فيقصـدون بكلمــة لــون: تلــك الأشعة الملونة الناتجة عن تحليل الضوء مثل ألوان الطيف . ولقد استخدم الفنان المصرى القديم مواد التربية والمواد النباتيية والحيوانية في إنتاج المساحيق والأصباغ الملونة، وكانت الألوان المشتقة من هذه الأصول محدودة.

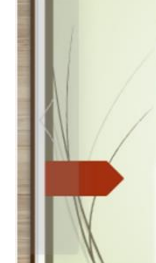

**صفحة 3و4 عن اللون واللون فى البيعه والفن التشكيلي**

٤

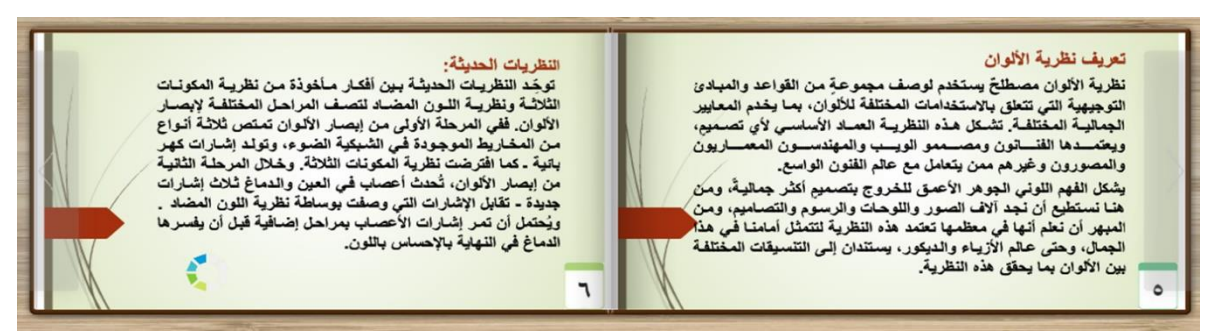

**صفحة 5و6 عن تعريف باللون ونظريات اللون وفى صفحة 6 جزء متحرك لدائرة االلوان**

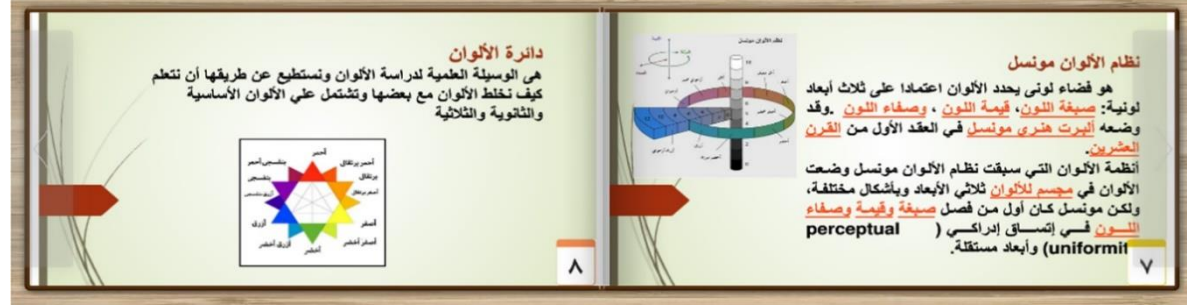

**وصفحة 7و8 نظرية مونسل ونظم االلوان ودائرة األلوان**

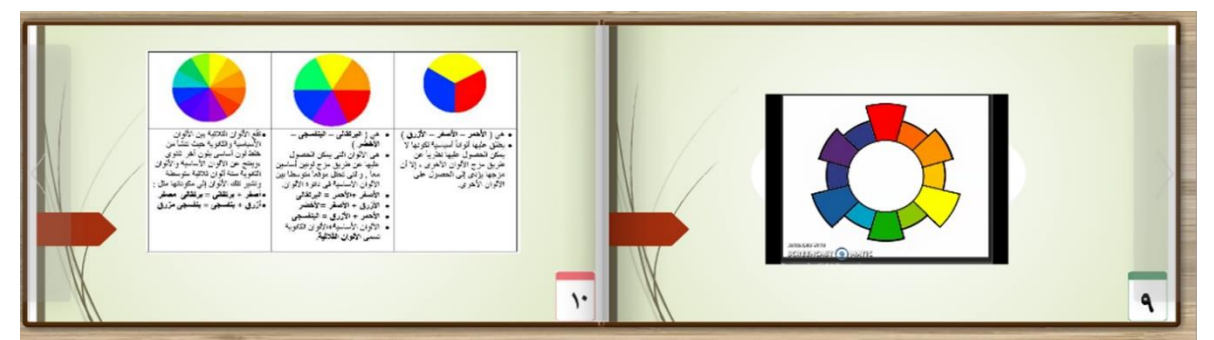

**وفى صفحة 9 فيديو متحرك لدائرة االلوان توضح االلوان األساسية والثانوية والثالثية وفى صفحة 10 توضيح لدائرة األلوان الكاملة**

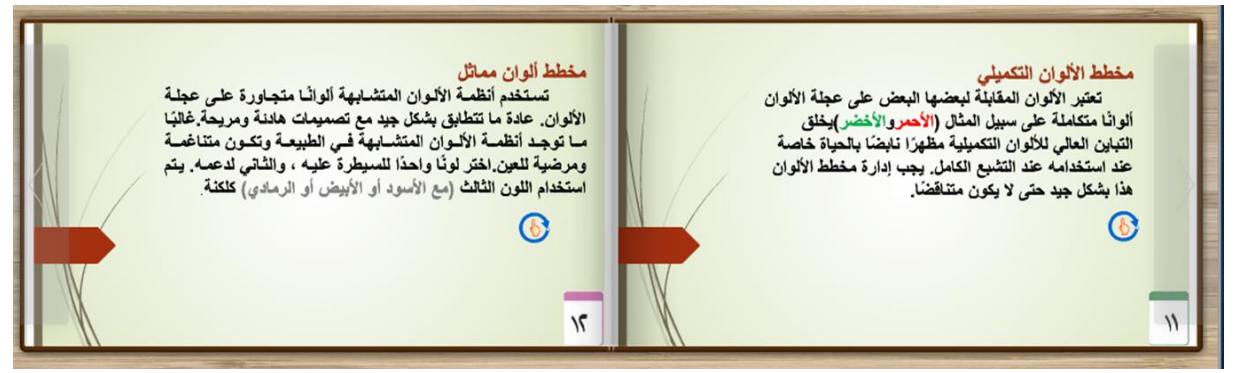

**وفى الصفحات 11و12 توضيح لمخطط االلوان وفيها نوضح ماهو المخطط التكميلي والمتماثل نظرياً**

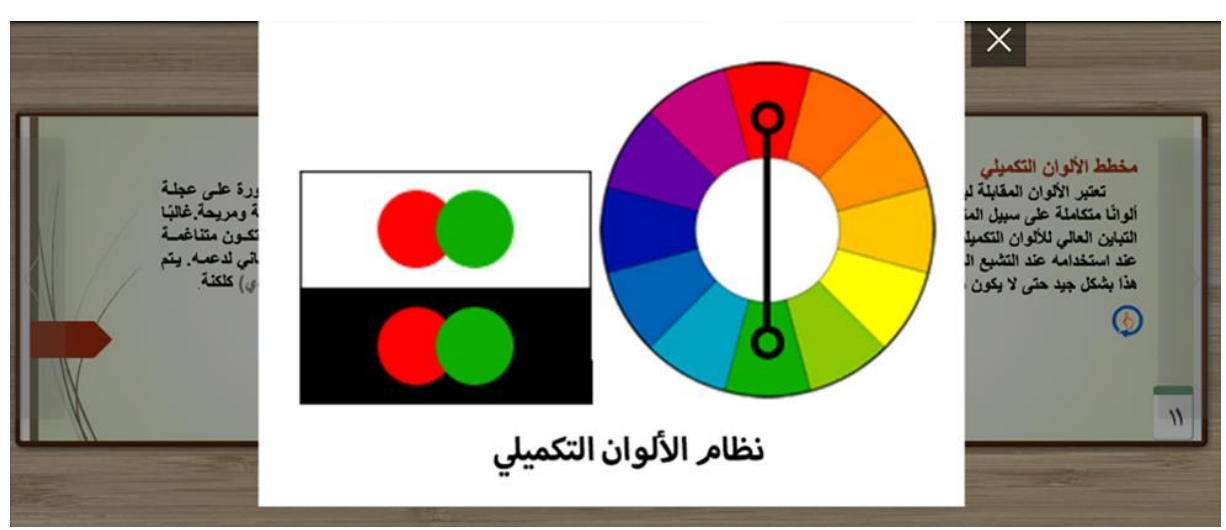

**وفى صفحة 11عند الضغط على االيقونة التى تمثل اإلصبع يظهر لنا نظام االلوان التكميلي عملياً**

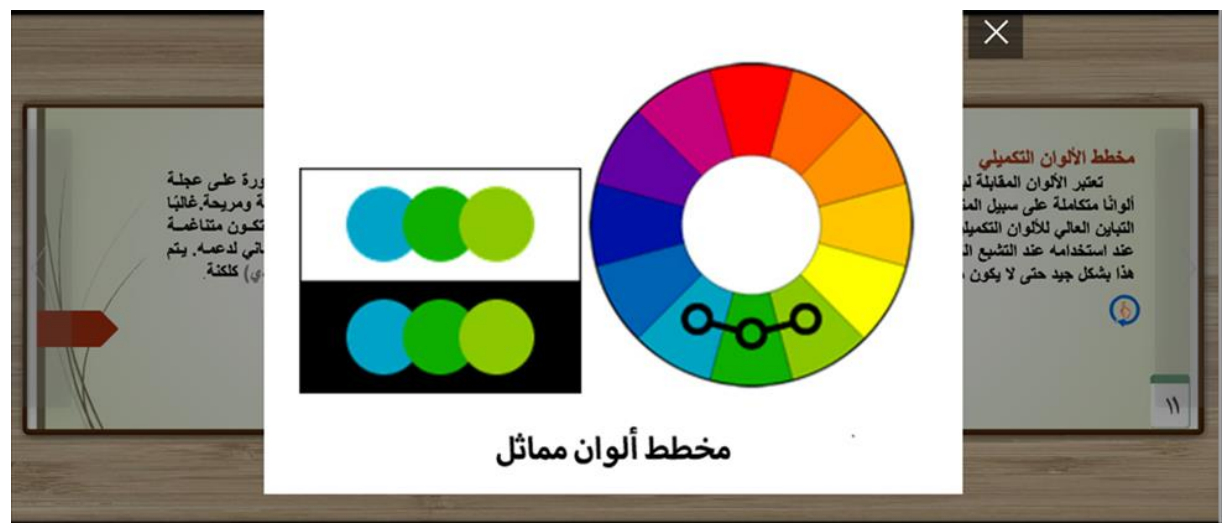

**وفى صفحة 12عند الضغط علي االيقونة التى تمثل اإلصبع يظهر لنا نظام االلوان المماثل عملياً**

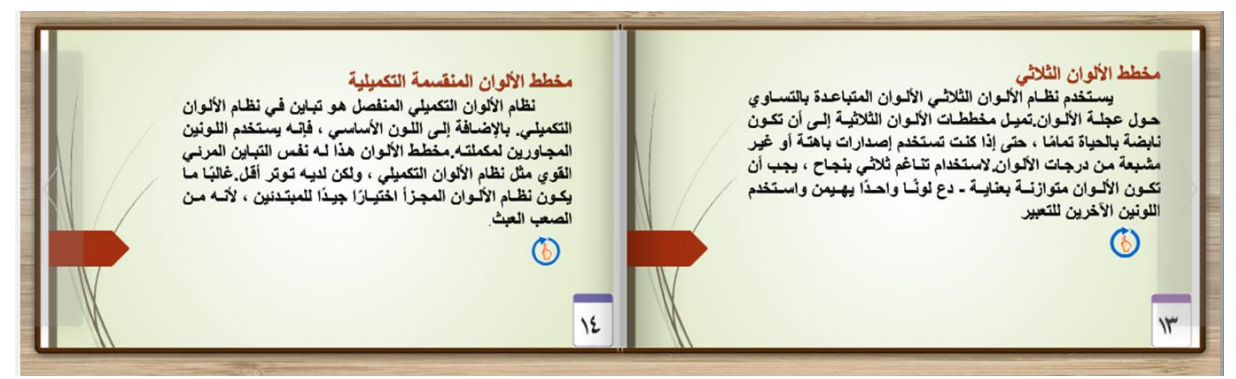

**وفى الصفحات 13و14 توضيح لمخطط االلوان الثالثي واأللوان المنقسمة وفيها نوضح ماهو المخططين نظرياً**

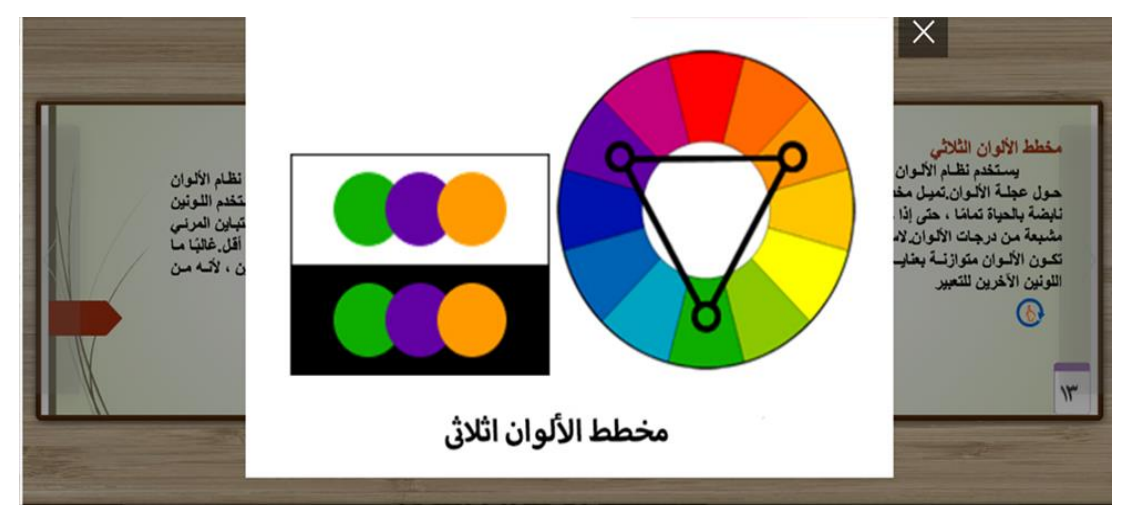

**وفى صفحة 13عند الضغط علي االيقونة التى تمثل اإلصبع يظهر لنا مخطط االلوان الثالثي عملياً**

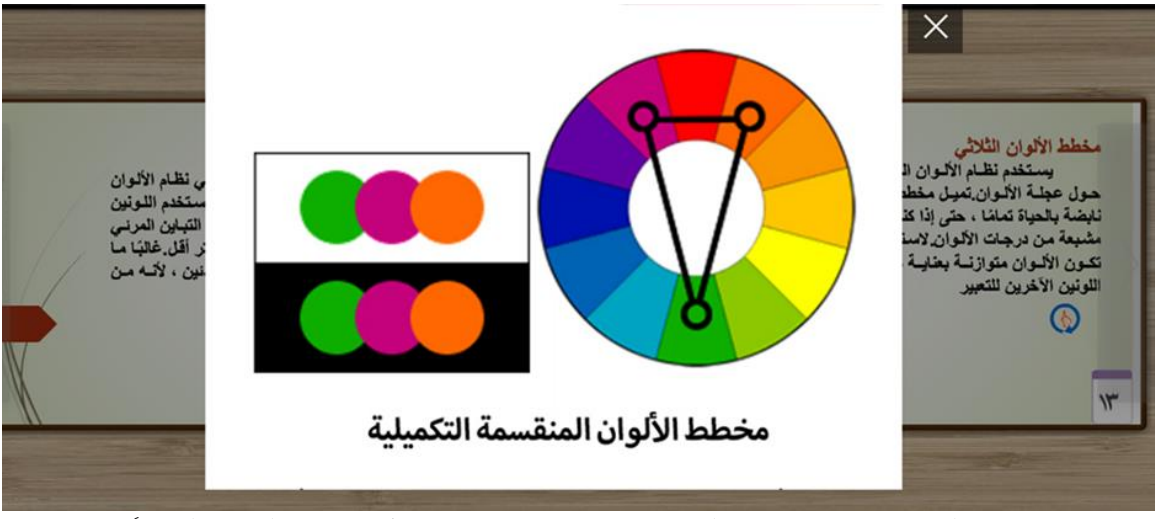

**وفى صفحة14عند الضغط علي االيقونة التى تمثل اإلصبع يظهر لنا مخطط األلوان المنقسمة التكميلية عملياً**

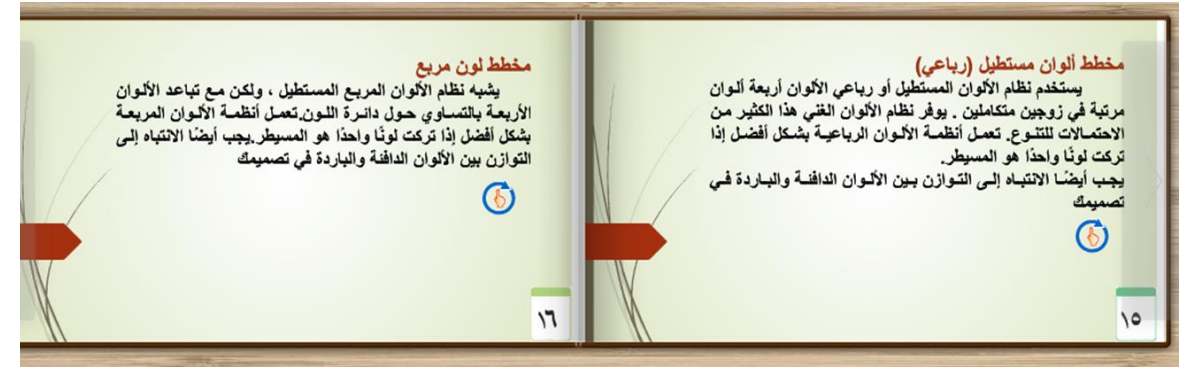

**وفى الصفحات 15و16 توضيح لمخطط االلوان وفيها نوضح ماهو مخطط ألوان مستطيل ومخطط ألوان مربع نظرياً**

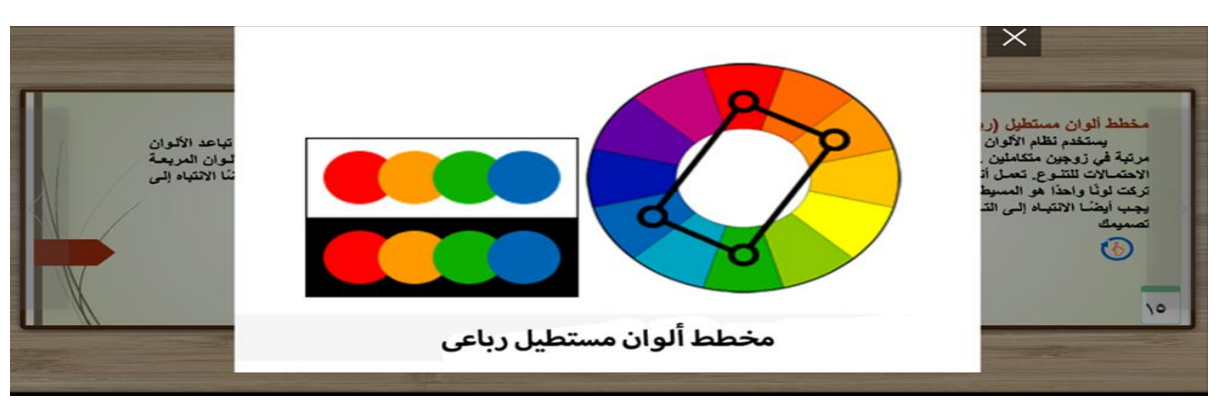

**وفى صفحة 15عند الضغط علي االيقونة التى تمثل اإلصبع يظهر لنا مخطط ألوان مستطيل عملياً**

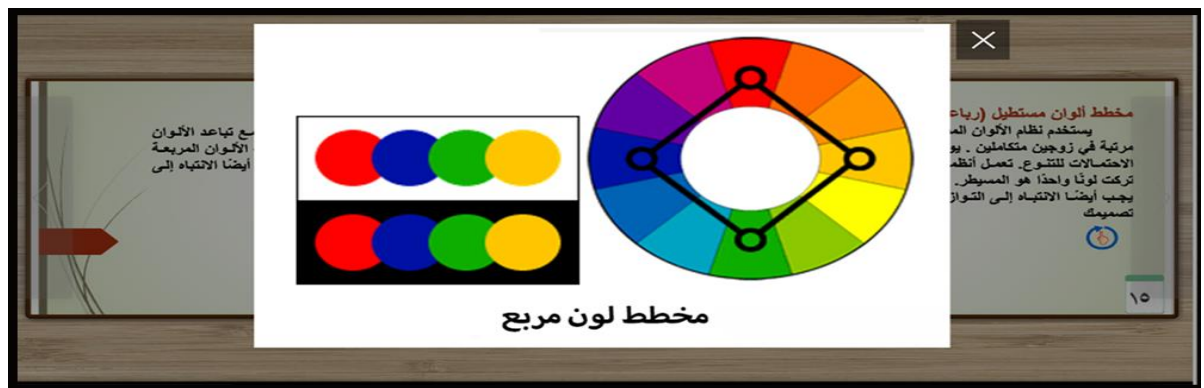

**وفى صفحة 16عند الضغط علي االيقونة التى تمثل اإلصبع يظهر لنا مخطط ألوان مربع عملياً**

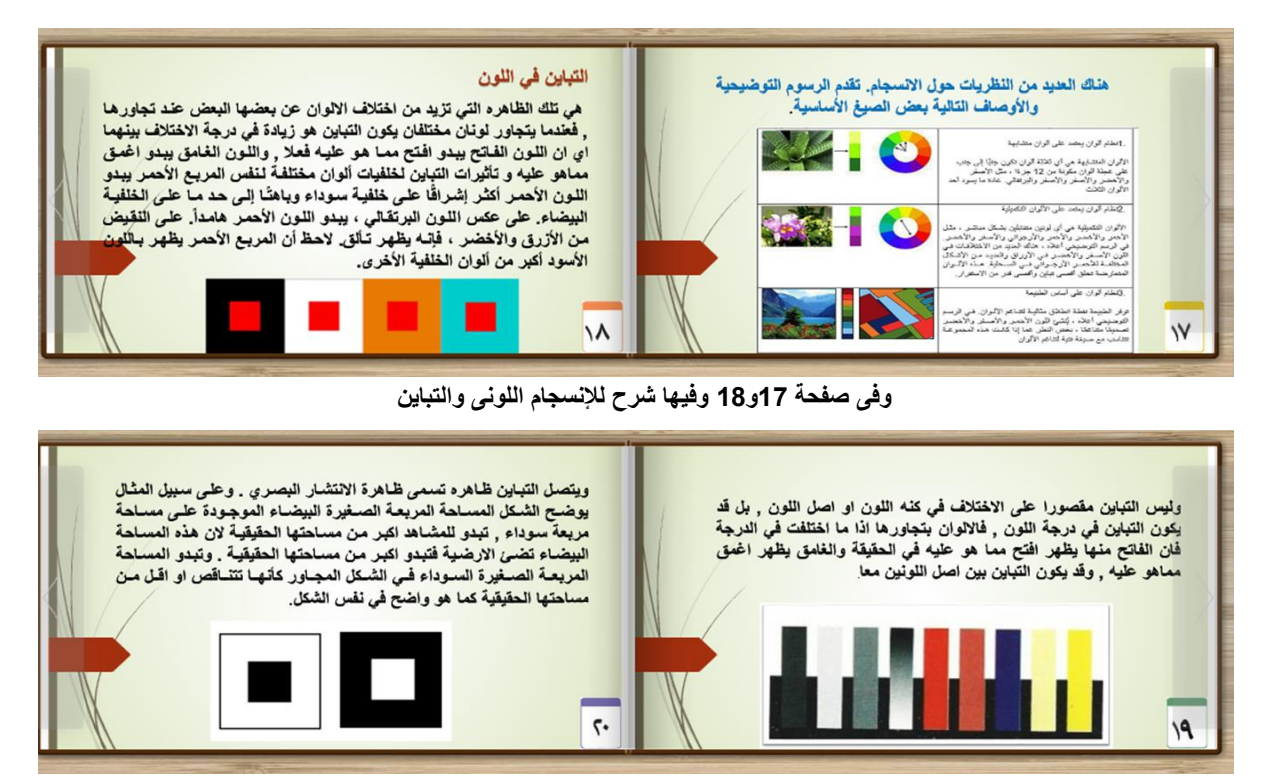

**وفى صفحة 19و20 توضح انواع التباين اللونى**

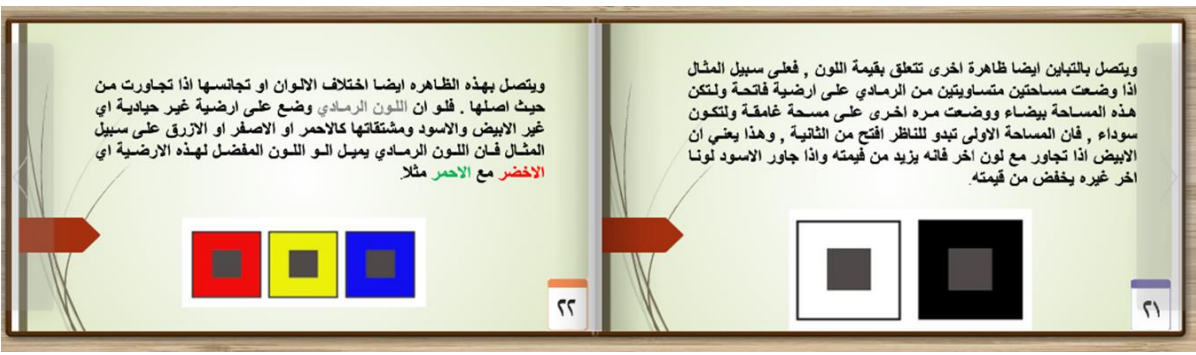

**وفى صفحة 21و22 ظاهرة التباين المتنوعة عند تثبيت اللون وإختالف ألوان األرضية**

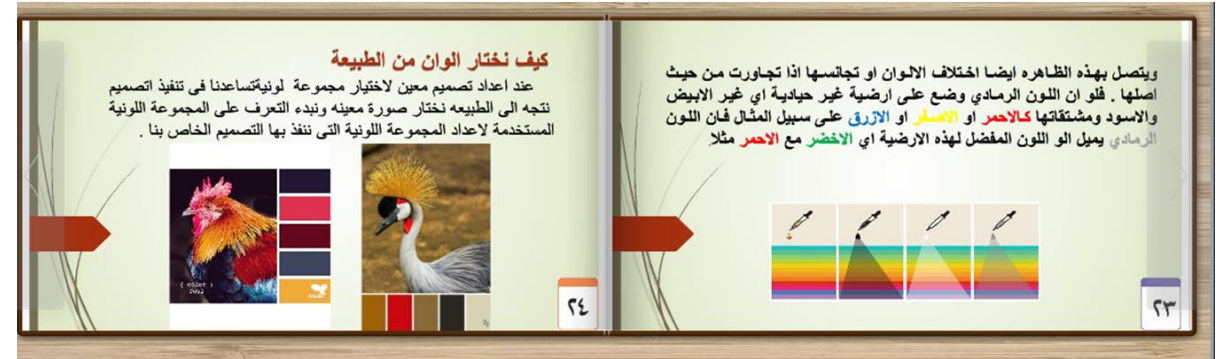

**وفى صفحة 23 نوضح ظاهرة األلوان ةتجناسها اما فى صفحة 24 ففيها جزء تفاعلي يوضح كيف نختار مجموعات لونية من الطبيعة من خالل مجموعة من الصور للسحب والطيور وتظهر فيها مجموعات لونية متنوعة**

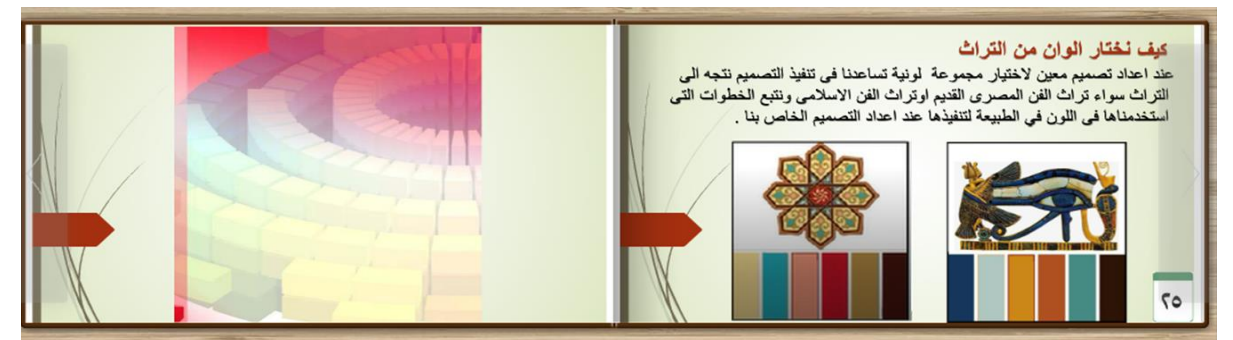

**وفى صفحة 25 فيها جزء تفاعلي يوضح كيف نختار مجموعات لونية من التراث من خالل مجموعة من الصور لرسوم من فن التراث المصري القديم وتراث الفن اإلسالمى وتظهر فيها مجموعات لونية متنوعة والصفحه التالية هى الغالف الخلفي للكتاب.**

**ثالثا:ً النتائج**

تم استخالص النتائج البحث من خالل تجميع رأى عينة عشوائية من أعضاء هيئة التدريس من تخصص التصميم من جامعة حلوان والمنيا لما نفذ من الكتاب المقترح لتعليم نظريات اللون لطالب كليات الفنون. **فقد تم استخالص النتائج التالية:** .1 يعكس عنوان الكتاب مضمونه العلمى، كما تعطي مقدمة الكتاب فكرة واضحة عن الهدف من الكتاب وأهميته، وكذلك العناوين الرئيسية لموضوعات الكتاب المقترح مناسبة جدا، و الموضوعات الفرعية موزعة بشكل مناسب. .2 أسلوب الكتاب يساعد على وضوح األفكار المطروحة لدى القارئ، كذلك الهدف من الكتاب واضح بشكل ممتاز. .3 منهجية طرح الموضوعات واألفكار وتسلسل العناوين من خالل الكتاب المقترح تمتاز بالسهولة. بجانب وفرة المعلومات المطروحة في الجزء المنفذ في الكتاب. كما ان التعامل مع المعلومات وسردها جاء بأسلوب تفاعلي.

.4 تحققت األسس التصميمية التفيذ وتوزيع محتوي صفحة الكتاب، وآلية االنتقال بين صفحات الكتاب ممتازة، وكذلك صحة لغة الكتاب تحققت بدرجة ممتازة. 5. تمت تطبيق إمكانات تصميم وتنفيذ الكتاب الإلكتروني التفاعلى مثل (وسائط فيديو ورسوم متحركة) لتساعد المتعلم على التفاعل وإتقان المهارات المطلوبة في بيئة تفاعلية وتسهل على المتعلم تطبيق المهارات التشكيلية المختلفة بدرجة كبيرة. .6 جودة إخراج والجهد المبذول بالكتاب االلكترونى التفاعلى للبحث تم بشكل عام ممتاز. **التوصيات**

.1 رغم أهمية الكتب التفاعلية في العملية التعليمية، إال أنها التزال تحتاج إلى مزيداً من الدراسات الذاتية. .2 تنظيم وتوفير المواقع االلكترونية للجامعات بشكل دائمة الكتب اإللكترونية إلنجاح. 3. ضرورة توفير كتب الكترونية تفاعلية لجميع المقررات الجامعية. 4. يوصي البحث بإجراء دراسات ذات علاقة بموضوع الكتب التفاعلية لاسيما في مجال تدريس الفنون التشكيلية. .5 يوجه البحث الحالى الباحثين إلى تناول مقررات أخرى وتحويلها إلى كتب إلكترونية تفاعلى.

.6 إجراء بحث إجرائى لتحقق من مدى فاعلية الكتاب اإللكتروني التفاعلى فى تعلم الفنون

# **قائمة المراجع:**

### **المراجع العربية**

- أبو الدهب، محمود محمد، ويونس، سيد شعبان. (2013). فاعلية اختلاف بعض أنماط تصميم الكتاب الإلكتروني التفاعلي في تنمية مهارات تصميم وإنتاج المقررات اإللكترونية لدى معلمي الحاسب اآللي. دراسات عربية في التربية وعلم النفس، مجلة عربية إقليمية محكمة، ع41، 145-200.

'abu aldahb, mahmud muhmid, wayunis, syd shueban. (2013). faeiliat aikhtilaf bed 'anmat tasmim alkitab al'iiliktrunii altafaelii fi tanmiat maharat tasmim wa'iintaj almuqararat al'iiliktruniat ladaa muelimi alhasib alali. dirasat earabiat fi altarbiat waealam alnafsi, majalat earabiat 'iiqlimiat mahkamat, e41, 145-200

- إسماعيل، مروي حسين. (2015). فاعلية استخدام التعلم المعكوس في الجغرافيا لتنمية مهارات البحث الجغرافي لدى طالب المرحلة الثانوية. مجلة الجمعية التربوية للدراسات االجتماعية -مصر، ع،75 173 .218-

'iismaeil, marawi husayn. (2015). faeiliat aistikhdam altaelim almaekus fi aljughrafia litanmiat maharat albahth aljughrafii ladaa tullab almarhalat alththanuiati. majalat aljameiat altarbawiat lildirasat alaijtimaeiat -msir, e75, 173-

- العامري. )2016(. تصميم تعليمي تعلمي على وفق استراتيجيات العبء المعرفي وأثره في تحصيل مادة الكيمياء والتفكير البصري لطالب الصف الرابع العلمي. المؤتمر العلمي الثامن عشر: مناهج العلوم بين المصرية والعالمية الجمعية المصرية للتربية العلمية – مصر القاهرة: مركز الشيخ صالح كامل – جامعة األزهر، 215 – 236

aleamiriu. (2016). tasmim taelimiin taelami ealaa wfq aistiratijiat aleib' almaerifii wa'atharah fi tahsil madat alkymya' waltafkir albasrii litullab alsafi alrrabie aleilmi. almutamar aleilmii alththamin eashr: manahij aleulum bayn almisriat walealamiat aljameiat almisriat liltarbiat aleilmiat - misr alqahrt: markaz alshaykh salih kamil - jamieat al'azhiri, 215 - 236

- استيته، دالل وسرحان، عمر. )2007(. تكنولوجيا التعليم والتعليم اإللكتروني. )ط1(، عمان: دار وائل. astaytah, dilal wasurhan, eamur. (2007). tiknuluujiaa altaelim waltaelim al'iiliktruni. (t1), eamana: dar wayil.

- صالح، إيمان صلاح الدين. (2013). أثر التفاعل بين التلميحات البصرية والأسلوب المعرفي في الكتاب الإلكتروني على التحصيل المعرفي والأداء المهارة وسهولة الاستخدام لدى تلاميذ المرحلة الثانية من التعليم الأساسي. تكنولوجيا التعليم -مصر ، مج23 ، 17 ، 45-3.

salih, 'iiman salah aldiyn. (2013). 'athar altafaeul bayn altalmihat albisriat wal'uslub almaerifii fi alkitab al'iiliktrunii ealaa altahsil almaerifii wal'ada' almharat wasuhulat alaistikhdam ladaa talamidh almarhalat alththaniat min altaelim al'asasi. tiknulujia altaelim -msir, mj23, e1, 3-45 - صالح، عماد عيسى. (2008). الكتاب الإلكتروني e Book: المفهوم والخصائص. مكتبات نت -مصر، مج 9، ع 4، .33- 21

salih, eimad eisa. (2008). alkitab al'iiliktruniu e Book: almafhum walkhasayis. maktabat nit msir, maj 9, e 4, 21 -33

- نبيل، جاد عزمي. )2011(، معايير تصميم وإنتاج الكتب اإللكترونية للمرحلة الجامعة، مجلة الجمعية العربية لتكنولوجيا التربية.

nbyl, jadin eizmi. (2011), maeayir tasmim wa'iintaj alkutub al'iiliktruniat lilmarhalat aljamieati, majalat aljameiat alearabiat litiknulujia altarbia

- عزت، م. ف. م. )2012(. نشأة الكتاب اإللكتروني وتطوره، ومميزاته، وسلبياته .مجلة التربية -قطر، س 41 ,ع . 314 –271 ،178

eazt, m. f. ma. (2012). nash'at alkitab al'iiliktrunii watatawuruha, wamumizatihi, wasilbiatih. majalat altarbiat -qtr, s 41, e 178, 271. 314

- كلاسيرا الشرق الاوسط .(29 ClasseraME]. (2017, Mar) سيتم تطبيق مشروع #بوابة المستقبل على 3 مراحل تهدف إلى تغيير النمط التقليدي للتعليم والتحول إلى بيئة تعليمية إلكترونية\_ متوفر على الرابط

 الموقع دخول تاريخ Retrieved <https://twitter.com/ClasseraME/status/847016145660100608> 2020/10/2

kalasira alshrq al'awsat [ClasseraME]. (2017, Mar 29). sayatimu tatbiq mashrue #bwabt\_almustaqbal ealaa 3 marahil tahdif 'iilaa taghyir alnamat altaqlidii liltaelim waltahawul 'iilaa biyat taelimiat 'iiliktruniat\_ mutawafir ealaa alrrabit Retrieved https://twitter.com/ClasseraME/status/847016145660100608 tarikh dukhul almawqie 2/10/2020

**المراجع االجنبية**

- Ebied, M. M. A., & Rahman, S. A. A. (2015). The Effect of Interactive E-Book on Students' Achievement at Najran University in Computer in Education Course. Journal of Education and Practice, 6(19), 71-82.

- Hwang, G. J., Lai, C. L., & Wang, S. Y. (2015). Seamless flipped learning: A Mobile technology-enhanced flipped classroom with effective learning strategies. Journal of Computers in Education, 2(4), 449-473

- Hwang, G. J., & Lai, C. L. (2017). Facilitating and Bridging Out-Of-Class and In-Class Learning: An Interactive E-Book-Based Flipped Learning Approach for Math Courses. Journal of Educational Technology & Society, 20(1), 184-197..

- Jou, M., Tennyson, R. D., Wang, J., & Huang, S. Y. (2016). A Study on the usability of Ebooks and APP in engineering courses: A Case study on mechanical drawing. Computers & Education, 92, 181-193

- Lai, C.-L;Hwang, G.-J.An(2015) interactive e-book approach to supporting flipped learning in an elementary school math course. In: Doctoral Student Consortium (DSC)-Proceedings of the 23rd International Conference on Computers in Education, ICCE 2015. 2015.

- Shih, B. Y., Chen, T. H., Cheng, M. H., Chen, C. Y., & Chen, B. W. (2013). How to manipulate interactive E-book on learning natural catastrophe—An example of structural mechanics using power machine. Natural hazards, 65(3), 1637-1652.

- Smeets, D. J. H., & Bus, A. G. (2015). The interactive animated e-book as a word learning device for kindergartners. Applied Psycholinguistics, 36(04), 899-920.

- Takacs, Z. K., Swart, E. K., & Bus, A. G. (2015). Benefits and pitfalls of multimedia and interactive features in technology-enhanced storybooks a meta-analysis. Review of educational research, 0034654314566989.

- BOZKURT, A., & BOZKAYA, M. (2015). Evaluation criteria for interactive E-books for open and distance learning. The International Review of Research in Open and Distributed Learning, 16(5) doi:10.19173/ irrodl.v16i5.2218.

- Korhonen, A., Naps, T., Boisvert, C., Crescenzi, P., Karavirta, V., Mannila, L.,... Shaffer, C. (2013). Requirements and design strategies for open source interactive computer science eBooks. Paper presented at the 53-72

**- المواقع اإللكترونية:**

تاريخ دخول الموقع 2020/9/29 متوفر على الرابط: com.educ-new.www / :/http -

تاريخ دخول الموقع 2020/9/28 متوفر على الرابط:com.blogspot.mohammedkhiry://https -

تاريخ دخول الموقع2020/9/25 متوفر على الرابط .[Tweet [ttps://t.co/gPCIVqZWDO [Tweet -Retrieved <https://twitter.com/ClasseraME/status/847016145660100608>الموقع دخول تاريخ 2020/10/2 متوفر على الرابط